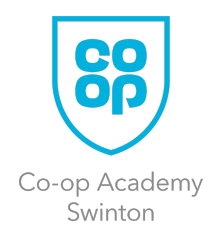

# Art & Photography

Here are a selection of tasks and activities, specific to Art and Photography and split into Key Stage 3 and Key Stage 4 categories. They are packed full of useful resources, topics and activities to ensure you can continue your learning whilst our school is temporarily closed.

# Key Stage 3 Art

Year 7 | Art

All students have been working on a piece of clay inspired by Antoni Gaudi. Students are to design a futuristic building and add collage materials to replicate Gaudi's mosaic work. There is no need to purchase specialist papers. Recycled papers, wrapping paper and old envelopes work well.

### Year 8 | Art

All students have been working on an 'under the sea' project. Students are to decide on an issue our oceans are facing and should research the facts. We suggest marine charity websites, news articles and magazines as a good place to start. Students are to then produce a leaflet. They are to include facts, statistics and information as well as consider design, font and layout. Your leaflet must have drawings too.

### Year 9 | Art

All students have started a self-portrait drawing. They are to finish this drawing and ensure that facial features are accurate and in proportion. It is important to add tone to the work too. Students are to then cleverly incorporate the images and symbols mentioned in class and written in their sketchbook by drawing them into the head structure. Students may wish to use the two images below to inspire them.

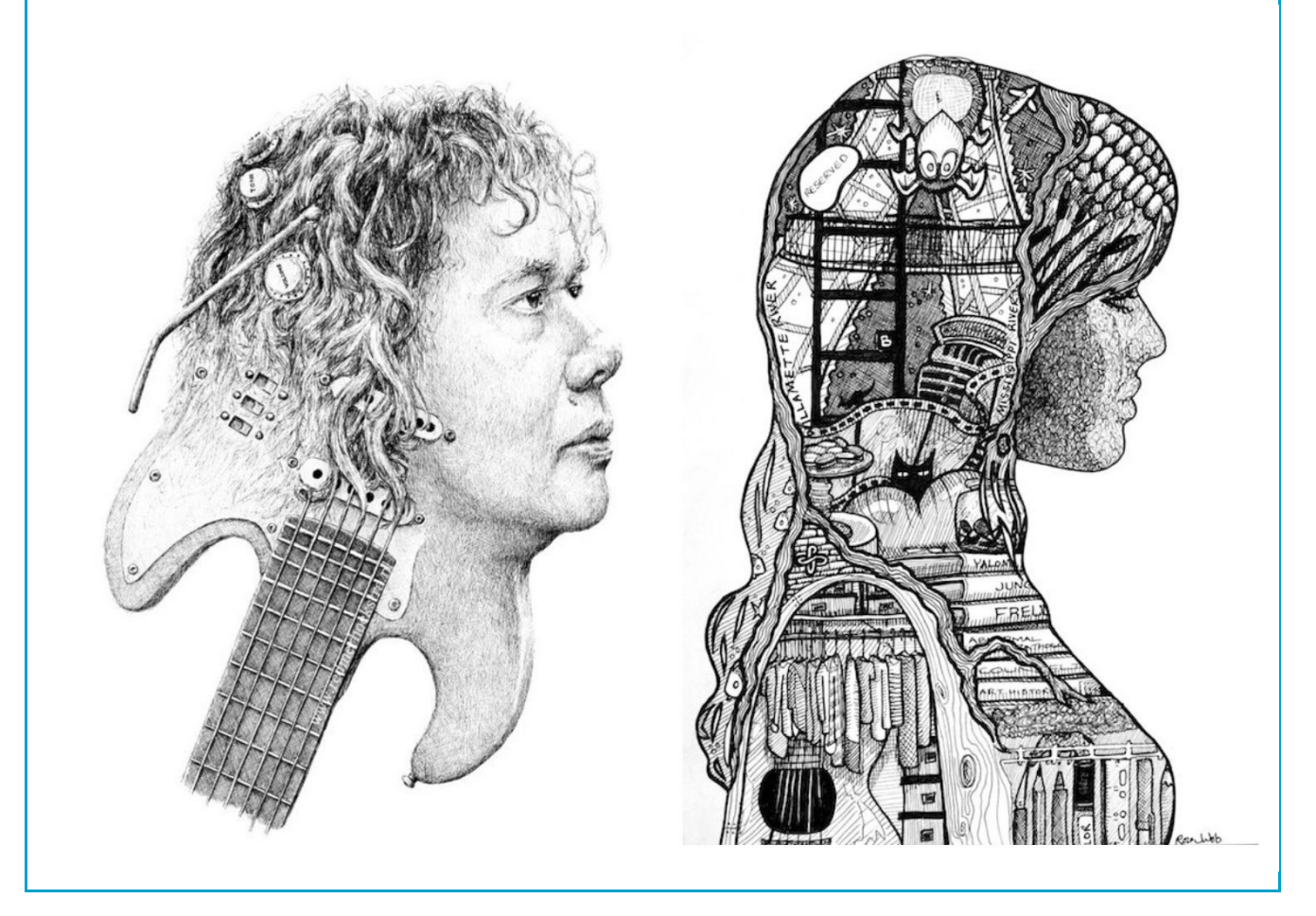

#### Year 10 | GCSE Art

Your recent Natural Forms work has been successful and so to conclude the project, we require you to complete the following tasks.

- 1. Take photos of close-up natural forms or collect objects (shells/leaves/flowers/bark etc).
- 2. Produce 3 very detailed pencil drawings. Demonstrate a variety of pencil marks and tone.
- 3. Produce 2 very detailed black biro drawings. Remember to use light lines to build up the tone.
- 4. Coffee/tea 'stain' an area on paper. Incorporate the 4 sketches above to create 1 larger abstract drawing. First sketch in pencil, then add biro to shade.
- 5. Add keywords. Consider your choice of font.
- 6. Annotate your work explaining the affects you wanted to create with the different materials.
- 7. Research a natural forms artist of your choice. This could be presented as a PowerPoint slide or on paper.
- 8. Create a final piece inspired by your artist and the work you produced above. This could be in any material (3D/2D)

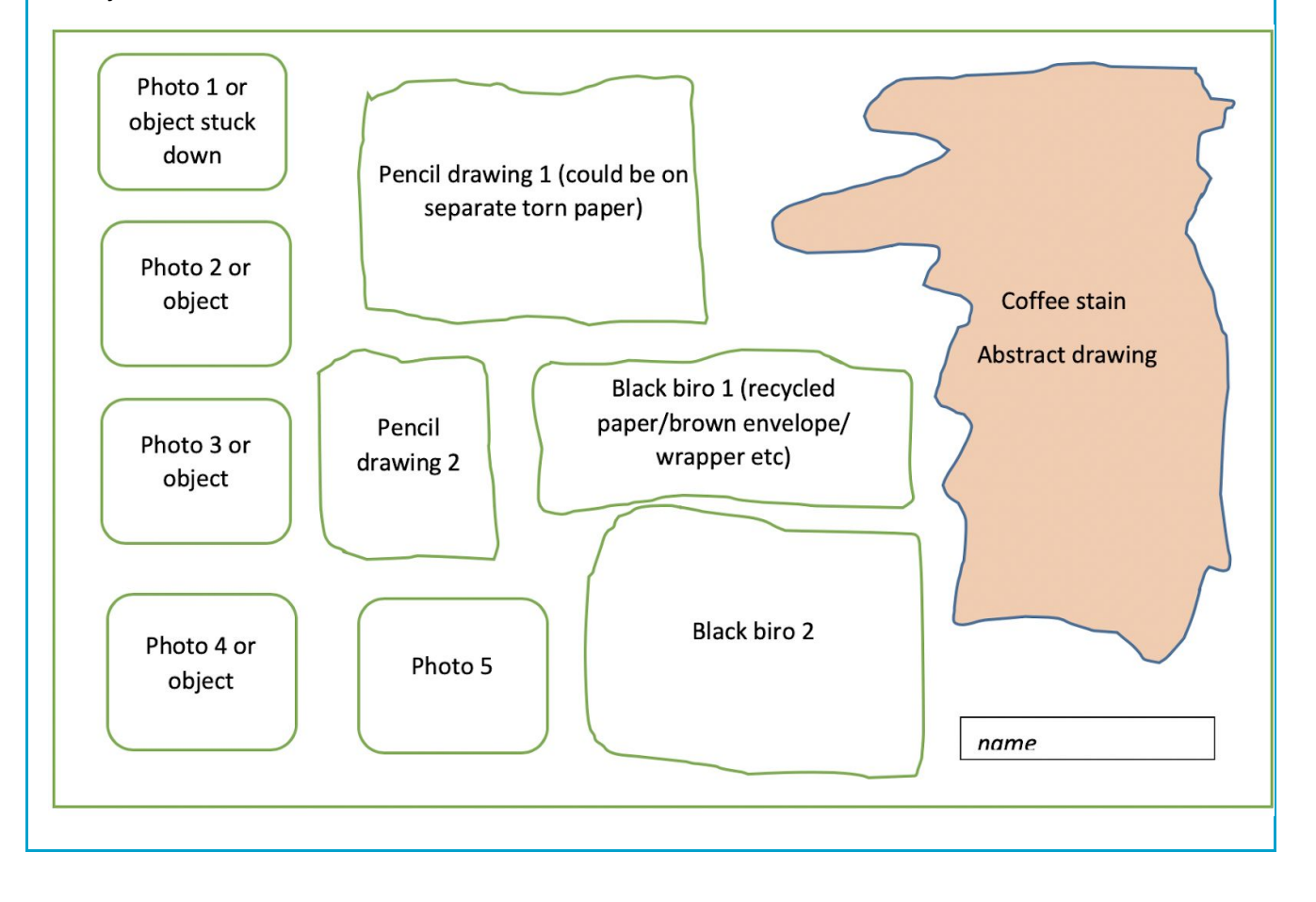

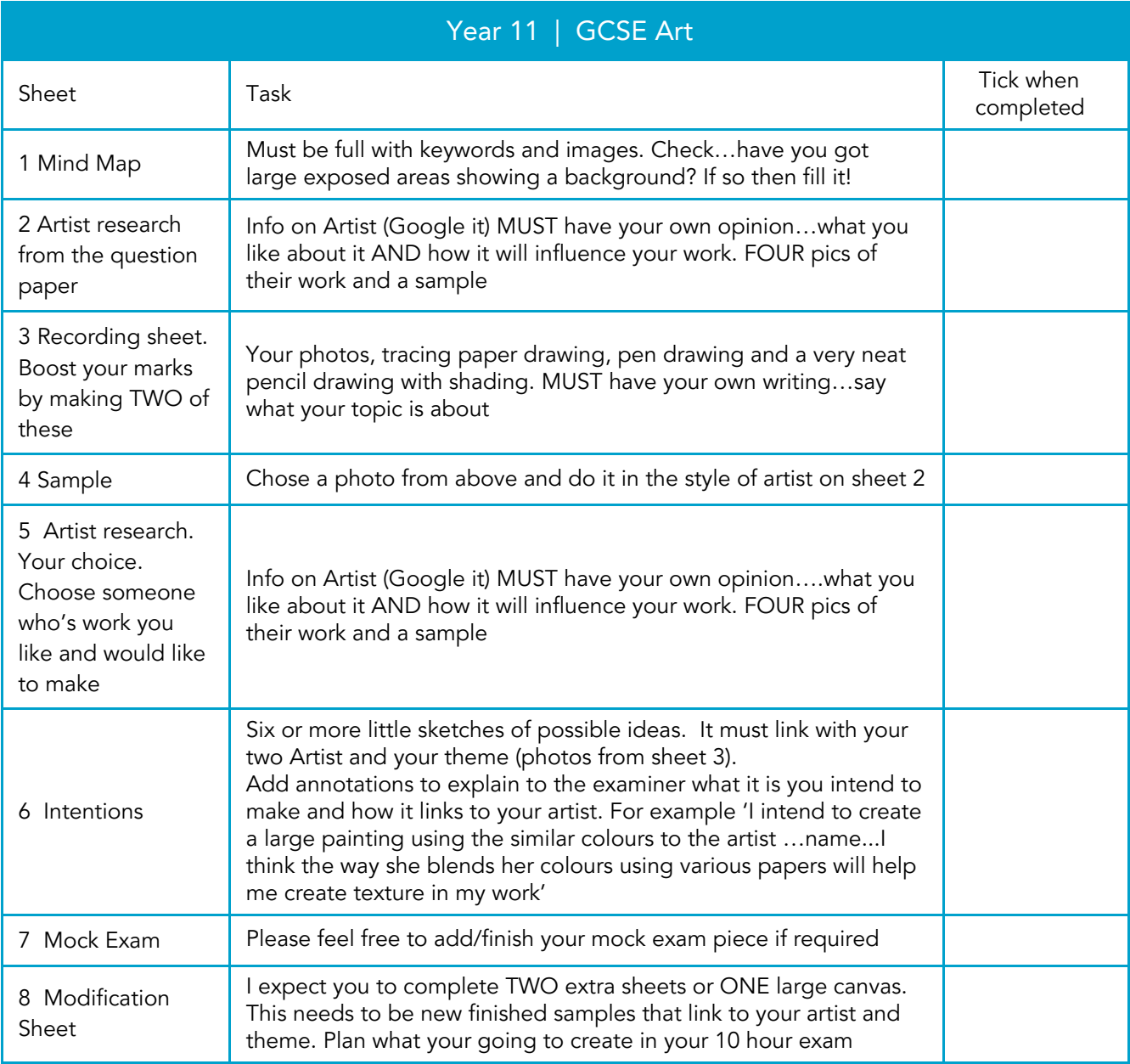

Your 10 hour exam is after Easter. If you need specific equipment, then you must let me know BEFORE the exam or bring it in yourself (canvas/wood/specific paints etc)

# Photography

Students are to create a new PowerPoint slide and call it '……………' Please save the work in P Drive/Photography/Y9/EASTER WORK/your name

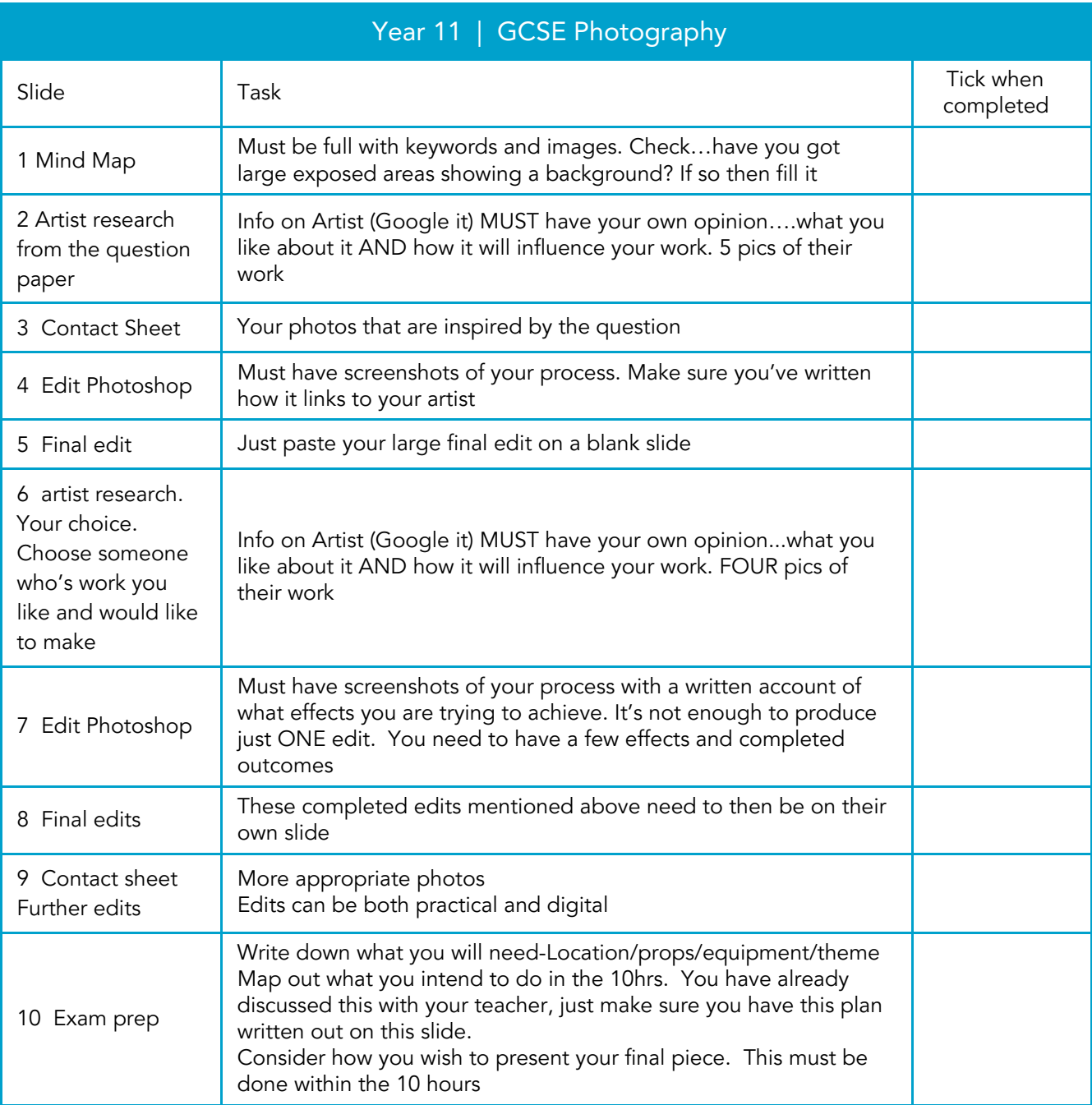

Your 10 hour exam is after Easter. If you need specific equipment, then you must let me know BEFORE the exam or bring it in yourself (canvas/wood/coloured paper etc)

## Year 10 | GCSE Photography

Students are to continue to work on their portrait project. Please could students use this time to ensure that all slides for the Publications project are of a good quality and all tasks completed. Students are then to complete the work set for the new Editorial project. Various tasks to complete are on the student guide which can be found in Pdrive/photography/y10 front cover/student guide-editorial guide

#### TIPS

- It is ok to use YouTube for guidance if you've forgotten which Photoshop tool to use.
- Don't forget to look at our Photoshop tutorial helpsheets on Pdrive if you need further step-by-step help.
- If you're struggling to save your document, then you can save it in your Hdrive.
- Use the student guide for support

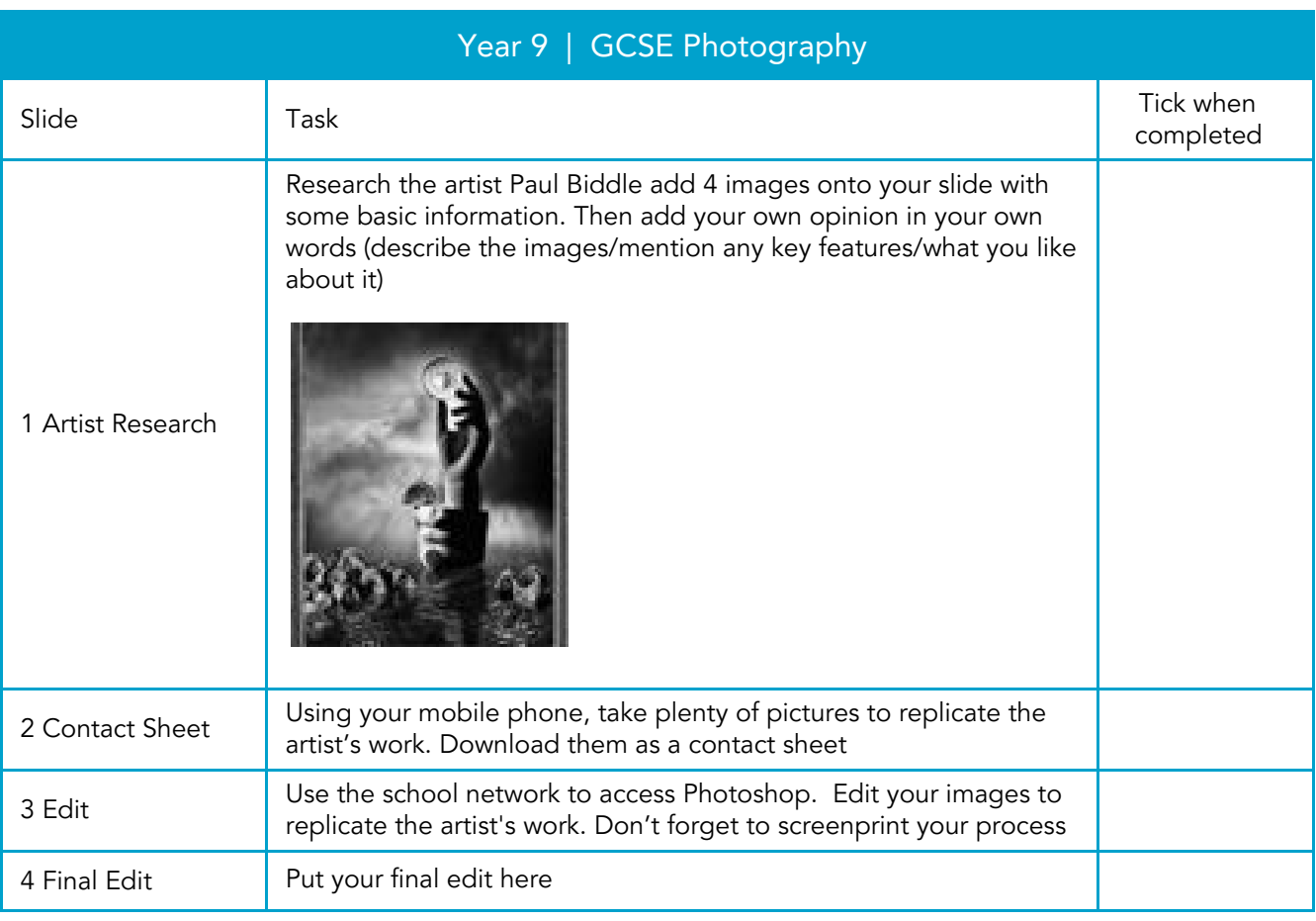

#### TIPS

- It is ok to use YouTube for guidance if you've forgotten which Photoshop tool to use.
- Don't forget to look at our Photoshop tutorial helpsheets on P Drive if you need further step-by-step help.
- If you're struggling to save your document, then you can save it in your H Drive.